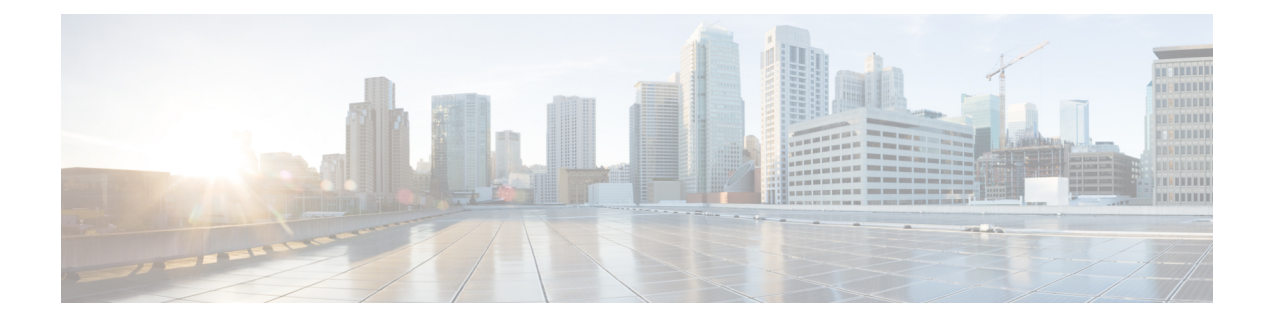

# **RAB Release for Attach on the Same IU Connection**

- Feature [Summary](#page-0-0) and Revision History, on page 1
- Feature [Description,](#page-1-0) on page 2
- [Configuring](#page-1-1) RAB Release for Attach on the Same IU Connection, on page 2
- Monitoring and [Troubleshooting,](#page-1-2) on page 2

## <span id="page-0-0"></span>**Feature Summary and Revision History**

#### Applicable Product(s) or Functional  $\vert$  SGSN Area • ASR 5500 • VPC-DI • VPC-SI Applicable Platform(s) Feature Default | Disabled - Configuration Required Related Changes in This Release Not Applicable • *Command Line Interface Reference* • *SGSN Administration Guide* Related Documentation

#### **Summary Data**

#### **Revision History**

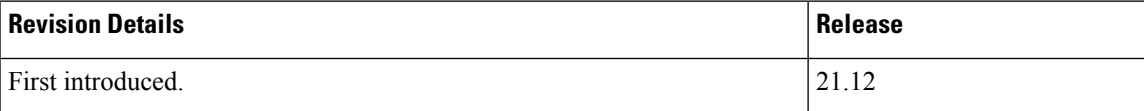

### <span id="page-1-0"></span>**Feature Description**

With this release SGSN will send "RAB Assignment Request" with RABs to be released list to RNC and the session will be cleaned-up internally when "Attach Request" is received on Direct Transfer message on the existing IU connection.

## <span id="page-1-1"></span>**Configuring RAB Release for Attach on the Same IU Connection**

This section describes how to configure RAB Release for Attach on the Same IU connection.

#### **Configuring RAB Assignment Request**

Use the following configuration to send "RAB Assignment Request" with RABs to be released list to RNC by SGSN.

```
config
```

```
context context_name
iups-service iups_service_name
       rnc id rnc_id
           [ no ]ranap rab-release-att-ext-iu
          end
```
Notes:

- **ranap rab-release-att-ext-iu** : When this CLI is configured, the SGSN will send "RAB Assignment Request" with RABs to be released list to RNC and the session will be cleaned-up internally when "Attach Request" is received on Direct Transfer message .
- **no**: Disables the configuration. By default this configuration is disabled.

## <span id="page-1-2"></span>**Monitoring and Troubleshooting**

This section provides information regarding show commands and bulk statistics available to monitor and troubleshoot the RAB Release for Attach on same IU connection.

#### **Show Commands and Outputs**

**show iups-service name** *service\_name*

The output of this command includes the following fields:

IUPS configuration Output

• Rab release for Attach Request on existing IU:

### **Verifying the RAB Release Extension configuration**

The following command displays configuration information about Enable/Disable sending of RAB Release list to RNC when new Attach Request is received on same the IU connection.

**show configuration**

I